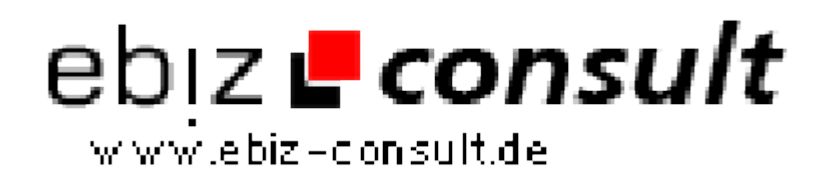

solutions for your daily eBusiness

# **Professionelles Textlink Auktions System Script**

**URL**

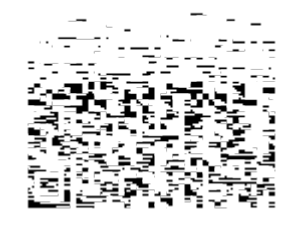

https://www.php-resource.de/script/E-Commerce/Auctionsoftware/Professionelles-Textlink-Auktions-System-Script\_17423 Image not found or type unknown

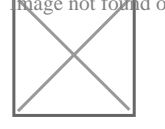

## **Produktbild**

#### **Description Hier bieten wir Ihnen ein Auktions System um Textlinks zu versteigern.**

#### **Wie funktioniert die Textlink-Auktion?**

Je höher das Gebot eines Links ist, desto höher befindet sich der Textlink in der Liste in Ihrem System. Nur die 10 höchsten Gebote werden auf der Startseite angezeigt.

#### **Wie kann der User einen Textlink eintragen?**

Das Mindestgebot eines Text Links beträgt einen Euro. Der Link wird nach Zahlungseingang von Ihnen über das Admin Panel freigeschalten.

#### **Wie kann der User seine Position erhöhen?**

Textlinks mit einem höheren Gebot werden an einer besseren Stellen angezeigt. Damit ein Textlink auf eine höhere Position kommt, muss der Link des Users ein höheres Gebot besitzen als das der anderen Links. Um ein höheres Gebot abzugeben, klickt der User neben dem jeweiligen Link auf Gebot erhöhen.

#### **Wie lange bleibt ein Textlink im Auktions Index?**

Ein Textlink bleibt lebenslang im Index, es sei denn Sie als Admin und Betreiber löschen diesen über das Admin Panel. Die Position wo der Textlink des einzelnen Users erscheint, bestimmt der User selber mit seinem abgegebenen Gebot.

Über das Admin Panel können Sie als Betreiber neue Links nach Geldeingang freischalten. Sie haben ausserdem die Möglichkeit Links zu bearbeiten oder ganz aus dem Index zu entfernen.

### **Features im Überblick**

- Sortieren nach Kategorien, alphabetisch oder suchen
- Links und höhere Gebote können im Adminbereich freigeschalten werden
- Links können im Adminbereich bearbeitet oder gelöscht werden
- Zahlungsoptionen in der Konfigurationsdatei hinterlegbar
- Suchmaschinenoptimierte Navigation
- uvm.

**Alles in allem ein Tolles Auktion System umd Textlinks zu verkaufen.**

### **Details zur Anzeige**